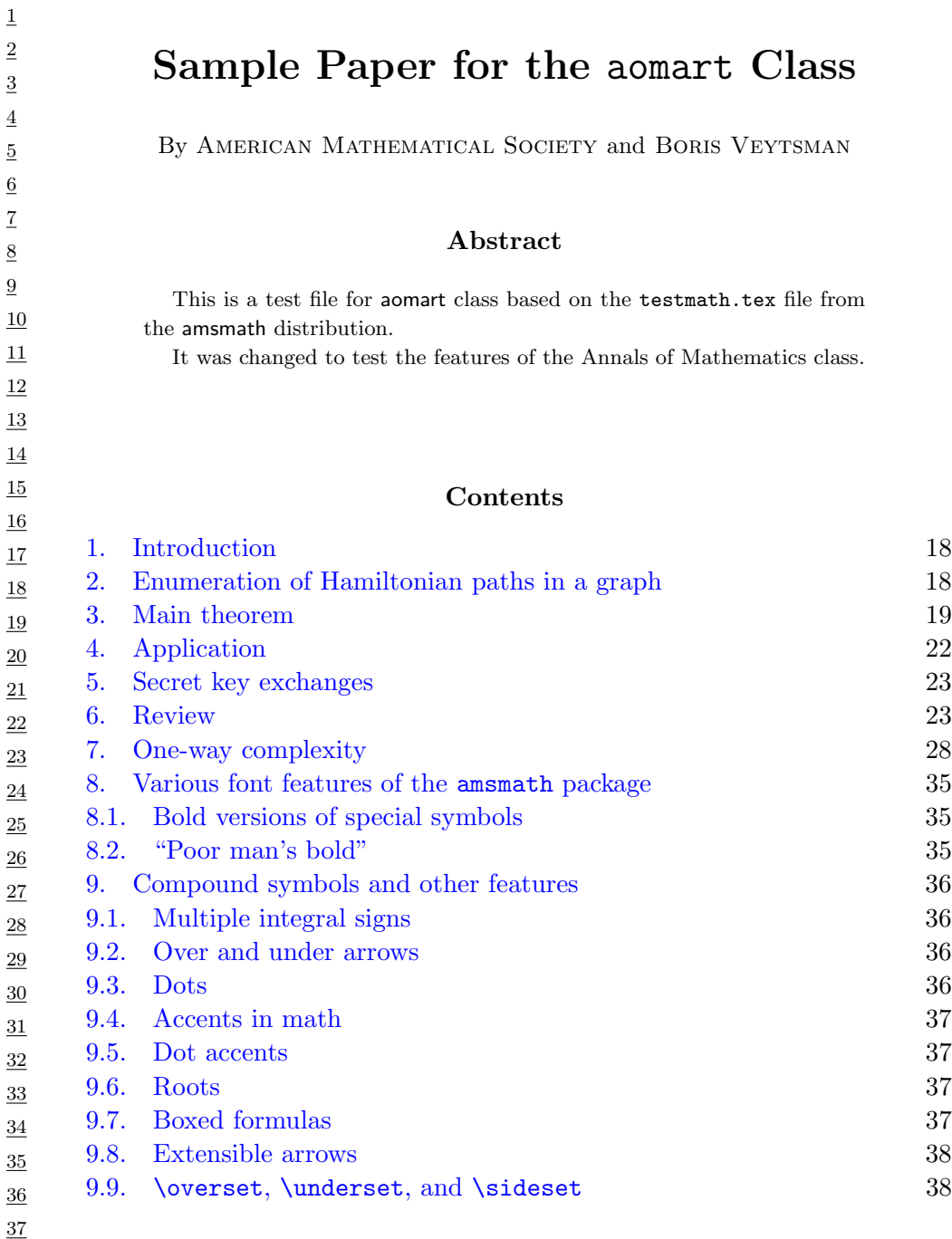

<sup>38</sup> Keywords: Hamiltonian paths, Typesetting

<sup>39</sup> AMS Classification: Primary: 1AB5, 2FD5; Secondary: FFFF, G25.

<sup>40</sup> The class was commissioned by Annals of Mathematics.

<sup>41</sup>  $\copyright$  2008–2012 Boris Veytsman.

 $\underline{42}$ 

AMS and BORIS VEYTSMAN

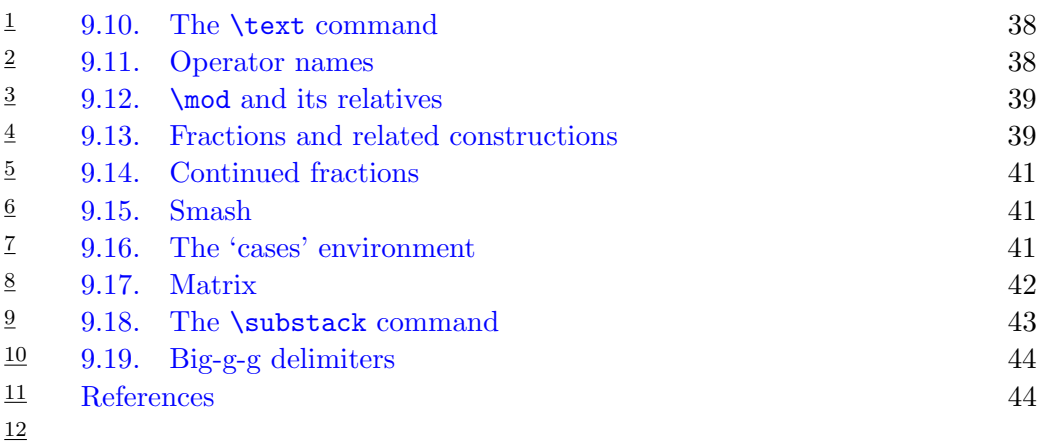

## 1. Introduction

<span id="page-1-0"></span>17 18 19 This paper demonstrates the use of aomart class. It is based on testmath.tex from  $A_{\mathcal{M}}\mathcal{S}\text{-}L\mathcal{F}F\mathcal{X}$  distribution. The text is (slightly) reformatted according to the requirements of the aomart style. See also [\[12,](#page-28-1) [22,](#page-28-2) [17,](#page-28-3) [1,](#page-27-2) [16,](#page-28-4) [15,](#page-28-5) [24,](#page-28-6) [23,](#page-28-7) [6\]](#page-27-3).

It is always a pleasure to cite Knuth  $[9]$ .

## 2. Enumeration of Hamiltonian paths in a graph

<span id="page-1-1"></span> $\underline{25}$ 26  $\underline{27}$ 28 29 Let  $\mathbf{A} = (a_{ij})$  be the adjacency matrix of graph G. The corresponding Kirchhoff matrix  $\mathbf{K} = (k_{ij})$  is obtained from **A** by replacing in  $-\mathbf{A}$  each diagonal entry by the degree of its corresponding vertex; i.e., the ith diagonal entry is identified with the degree of the ith vertex. It is well known that

30 (1) det  $\mathbf{K}(i|i) =$  the number of spanning trees of  $G, i = 1, ..., n$ 

31 32 where  $\mathbf{K}(i|i)$  is the *i*th principal submatrix of **K**.

33 \det\mathbf{K}(i|i)=\text{ the number of spanning trees of \$G\$},

34 35 36 37 Let  $C_{i(j)}$  be the set of graphs obtained from G by attaching edge  $(v_iv_j)$ to each spanning tree of G. Denote by  $C_i = \bigcup_j C_{i(j)}$ . It is obvious that the collection of Hamiltonian cycles is a subset of  $C_i$ . Note that the cardinality of  $C_i$  is  $k_{ii}$  det  ${\bf K}(i|i)$ . Let  $X = {\hat{x}_1, ..., \hat{x}_n}$ .

$$
\frac{38}{39} \text{ $x=\{\hat x_1,\dots,\hat x_n\}}
$$

40 Define multiplication for the elements of  $\widehat{X}$  by

$$
\frac{41}{42} (2) \qquad \qquad \hat{x}_i \hat{x}_j = \hat{x}_j \hat{x}_i, \quad \hat{x}_i^2 = 0, \quad i, j = 1, \dots, n.
$$

<span id="page-1-2"></span>Proof: page numbers may be temporary

Are these quotations<br>necessary? 18

1 2 Let  $\hat{k}_{ij} = k_{ij}\hat{x}_j$  and  $\hat{k}_{ij} = -\sum_{j \neq i} \hat{k}_{ij}$ . Then the number of Hamiltonian cycles  $H_c$  is given by the relation [\[13\]](#page-28-8)

$$
\frac{4}{\frac{4}{5}} \quad (3) \qquad \left(\prod_{j=1}^n \hat{x}_j\right) H_c = \frac{1}{2} \hat{k}_{ij} \det \widehat{\mathbf{K}}(i|i), \qquad i = 1, \dots, n.
$$

<span id="page-2-1"></span>The task here is to express [\(3\)](#page-2-1) in a form free of any  $\hat{x}_i$ ,  $i = 1, \ldots, n$ . The result also leads to the resolution of enumeration of Hamiltonian paths in a graph.

9 10 11 12 13 14 15  $\underline{16}$ 17 18 19 20 21 22 It is well known that the enumeration of Hamiltonian cycles and paths in a complete graph  $K_n$  and in a complete bipartite graph  $K_{n_1n_2}$  can only be found from first combinatorial principles [\[7\]](#page-27-5). One wonders if there exists a formula which can be used very efficiently to produce  $K_n$  and  $K_{n_1n_2}$ . Recently, using Lagrangian methods, Goulden and Jackson have shown that  $H_c$  can be expressed in terms of the determinant and permanent of the adjacency matrix [\[5\]](#page-27-6). However, the formula of Goulden and Jackson determines neither  $K_n$  nor  $K_{n_1 n_2}$  effectively. In this paper, using an algebraic method, we parametrize the adjacency matrix. The resulting formula also involves the determinant and permanent, but it can easily be applied to  $K_n$  and  $K_{n_1n_2}$ . In addition, we eliminate the permanent from  $H_c$  and show that  $H_c$  can be represented by a determinantal function of multivariables, each variable with domain  $\{0, 1\}$ . Furthermore, we show that  $H_c$  can be written by number of spanning trees of subgraphs. Finally, we apply the formulas to a complete multigraph  $K_{n_1...n_p}$ .

23 24 25 The conditions  $a_{ij} = a_{ji}, i, j = 1, \ldots, n$ , are not required in this paper. All formulas can be extended to a digraph simply by multiplying  $H_c$  by 2. Some other discussion can be found in [\[4,](#page-27-7) [3\]](#page-27-8).

# $\underline{26}$  $\underline{27}$

<span id="page-2-0"></span>28

7 8

3. Main theorem

29 30 *Notation.* For  $p, q \in P$  and  $n \in \omega$  we write  $(q, n) \leq (p, n)$  if  $q \leq p$  and  $A_{a,n} = A_{n,n}.$ 

31 \begin{notation} For \$p,q\in P\$ and \$n\in\omega\$

32 33

...

```
\end{notation}
```
34

37 38

35 36 Let **B** =  $(b_{ij})$  be an  $n \times n$  matrix. Let **n** =  $\{1, \ldots, n\}$ . Using the properties of [\(2\)](#page-1-2), it is readily seen that

<span id="page-2-2"></span>Lemma 3.1.

$$
\frac{1}{40} \quad (4) \qquad \prod_{i \in \mathbf{n}} \left( \sum_{j \in \mathbf{n}} b_{ij} \hat{x}_i \right) = \left( \prod_{i \in \mathbf{n}} \hat{x}_i \right) \text{per } \mathbf{B}
$$

41 42 where  $per$ **B** is the permanent of **B**. Let  $\widehat{Y} = \{\hat{y}_1, \ldots, \hat{y}_n\}$ . Define multiplication for the elements of  $\widehat{Y}$  by

$$
\frac{2}{3} (5) \qquad \hat{y}_i \hat{y}_j + \hat{y}_j \hat{y}_i = 0, \quad i, j = 1, ..., n.
$$

Then, it follows that

<span id="page-3-1"></span><span id="page-3-0"></span>Lemma 3.2.

(6) 
$$
\prod_{i \in \mathbf{n}} \left( \sum_{j \in \mathbf{n}} b_{ij} \hat{y}_j \right) = \left( \prod_{i \in \mathbf{n}} \hat{y}_i \right) \det \mathbf{B}.
$$

10 11 Note that all basic properties of determinants are direct consequences of [Lemma 3.2.](#page-3-0) Write

<span id="page-3-2"></span>
$$
\frac{12}{13} \quad (7) \qquad \qquad \sum_{j \in \mathbf{n}} b_{ij} \hat{y}_j = \sum_{j \in \mathbf{n}} b_{ij}^{(\lambda)} \hat{y}_j + (b_{ii} - \lambda_i) \hat{y}_i \hat{y}_j
$$

15 where

20 21

$$
\frac{16}{17} (8) \t b_{ii}^{(\lambda)} = \lambda_i, \quad b_{ij}^{(\lambda)} = b_{ij}, \quad i \neq j.
$$

18 19 Let  $\mathbf{B}^{(\lambda)} = (b_{ij}^{(\lambda)})$ . By [\(6\)](#page-3-1) and [\(7\)](#page-3-2), it is straightforward to show the following result:

<span id="page-3-4"></span><span id="page-3-3"></span>THEOREM 3.3.

$$
\frac{22}{23} \quad (9) \qquad \qquad \det \mathbf{B} = \sum_{l=0}^{n} \sum_{I_l \subseteq n} \prod_{i \in I_l} (b_{ii} - \lambda_i) \det \mathbf{B}^{(\lambda)}(I_l|I_l),
$$

25 26 where  $I_l = \{i_1, \ldots, i_l\}$  and  $\mathbf{B}^{(\lambda)}(I_l|I_l)$  is the principal submatrix (obtained from  $\mathbf{B}^{(\lambda)}$  by deleting its  $i_1, \ldots, i_l$  rows and columns).

27 28 29 Remark 3.1 (convention). Let M be an  $n \times n$  matrix. The convention  $M(n|n) = 1$  has been used in [\(9\)](#page-3-3) and hereafter.

30 31 32 Before proceeding with our discussion, we pause to note that Theorem [3.3](#page-3-4) yields immediately a fundamental formula which can be used to compute the coefficients of a characteristic polynomial [\[14\]](#page-28-9):

<span id="page-3-5"></span>
$$
\frac{33}{34} \qquad \text{COROLLARY 3.4. Write det}(\mathbf{B} - x\mathbf{I}) = \sum_{l=0}^{n} (-1)^{l} b_{l} x^{l}. \text{ Then}
$$
\n
$$
\frac{35}{36} \quad (10) \qquad b_{l} = \sum_{I_{l} \subseteq \mathbf{n}} \det \mathbf{B}(I_{l}|I_{l}).
$$

Let

36 37

$$
\frac{\frac{38}{39}}{\frac{40}{42}} \quad (11) \quad \mathbf{K}(t, t_1, \ldots, t_n) = \begin{pmatrix} D_1 t & -a_{12} t_2 & \ldots & -a_{1n} t_n \\ -a_{21} t_1 & D_2 t & \ldots & -a_{2n} t_n \\ \ldots & \ldots & \ldots & \ldots & \ldots \\ -a_{n1} t_1 & -a_{n2} t_2 & \ldots & D_n t \end{pmatrix},
$$

<span id="page-3-6"></span>Proof: page numbers may be temporary

1

<span id="page-4-2"></span><span id="page-4-1"></span><span id="page-4-0"></span>1 2 3 4 5 6 7 8 9 10 11 12 13 14  $\underline{15}$  $\underline{16}$ 17 18 19 20  $\underline{21}$  $\underline{22}$ 23 24 25 26 27 28 29 30 31 32 33 34 35 36 37  $\underline{38}$ 39  $\underline{40}$ 41 42 \begin{pmatrix} D\_1t&-a\_{12}t\_2&\dots&-a\_{1n}t\_n\\ -a\_{21}t\_1&D\_2t&\dots&-a\_{2n}t\_n\\  $\hbox{hdots}$ for[2]{4}\\ -a\_{n1}t\_1&-a\_{n2}t\_2&\dots&D\_nt\end{pmatrix} where (12)  $D_i = \sum$ j∈n  $a_{ij}t_j, \quad i=1,\ldots,n.$ Set  $D(t_1,\ldots,t_n) = \frac{\delta}{\delta t} \det \mathbf{K}(t,t_1,\ldots,t_n)|_{t=1}$ . Then (13)  $D(t_1, ..., t_n) = \sum$ i∈n  $D_i \det K(t = 1, t_1, \ldots, t_n; i|i),$ where  $\mathbf{K}(t = 1, t_1, \ldots, t_n; i | i)$  is the *i*th principal submatrix of  $\mathbf{K}(t = 1, t_1, \ldots, t_n)$ . [Theorem 3.3](#page-3-4) leads to (14) det  ${\bf K}(t_1, t_1, \ldots, t_n) = \sum$ I∈n  $(-1)^{|I|}t^{n-|I|}\prod$ i∈I  $t_i$   $\prod$ j∈I  $(D_j + \lambda_j t_j) \det \mathbf{A}^{(\lambda t)}(\overline{I}|\overline{I}).$ Note that (15) det  $\mathbf{K}(t = 1, t_1, \ldots, t_n) = \sum$ I∈n  $(-1)^{|I|}\prod$ i∈I  $t_i$   $\prod$ j∈I  $(D_j + \lambda_j t_j) \det \mathbf{A}^{(\lambda)}(\overline{I}|\overline{I}) = 0.$ Let  $t_i = \hat{x}_i, i = 1, \ldots, n$ . [Lemma 3.1](#page-2-2) yields  $(16)$   $\left(\sum\right)$ i∈n  $a_{l_i}x_i\bigg)\det\mathbf{K}(t=1,x_1,\ldots,x_n;l|l)$  $=\left(\prod\right)$ i∈n  $\hat{x}_i$   $\sum$ I⊆n−{l}  $(-1)^{|I|}$  per  $\mathbf{A}^{(\lambda)}(I|I) \det \mathbf{A}^{(\lambda)}(\overline{I} \cup \{l\}|\overline{I} \cup \{l\}).$ \begin{multline}  $\bigcup_{\infty} \hat{n}a_{1 \ i}x_i\big)$  $\det\mathrm{K}(t=1,x_1,\dots,x_n;1 |1)$ =\biggl(\prod\_{\,i\in\mathbf{n}}\hat x\_i\biggr)  $\sum_{I\subset\mathcal{I}\mathcal{I}}$  $(-1)^{\{\envert\}}\perp\mathbf{A}^{({\lambda})}(I|I)$ \det\mathbf{A}^{(\lambda)}  $(\overline{\Upsilon} \cup \Upsilon)$  (\overline I\cup\{l \}). \label{sum-ali} \end{multline} By  $(3)$ ,  $(6)$ , and  $(7)$ , we have

<span id="page-4-3"></span>Proof: page numbers may be temporary

<span id="page-5-1"></span>PROPOSITION 3.5.

(17) 
$$
H_c = \frac{1}{2n} \sum_{l=0}^{n} (-1)^l D_l,
$$

5 where

$$
\frac{6}{7} \quad (18) \qquad D_l = \sum_{I_l \subseteq \mathbf{n}} D(t_1, \dots, t_n) 2 \Big|_{t_i = \begin{cases} 0, & \text{if } i \in I_l \\ 1, & \text{otherwise} \end{cases}, i = 1, \dots, n}.
$$

# <span id="page-5-6"></span><span id="page-5-2"></span>4. Application

10 11 12 13 We consider here the applications of [Theorems 5.1](#page-6-2) [and 5.2](#page-6-3) to a complete multipartite graph  $K_{n_1...n_p}$ . It can be shown that the number of spanning trees of  $K_{n_1...n_p}$  may be written

$$
\frac{14}{15} \quad (19) \qquad T = n^{p-2} \prod_{i=1}^{p} (n - n_i)^{n_i - 1}
$$

17 where

<span id="page-5-3"></span>
$$
n = n_1 + \dots + n_p.
$$
\n
$$
\frac{19}{20}
$$
\nIt follows from Theorems 5.1 and 5.2 that\n
$$
H_c = \frac{1}{2n} \sum_{l=0}^n (-1)^l (n-l)^{p-2} \sum_{l_1 + \dots + l_p = l} \prod_{i=1}^p {n_i \choose l_i}
$$
\n
$$
= \frac{24}{25} \qquad \qquad \cdot [(n-l) - (n_i - l_i)]^{n_i - l_i} \cdot \left[ (n-l)^2 - \sum_{j=1}^p (n_i - l_i)^2 \right].
$$
\n
$$
= \frac{26}{25} \qquad \qquad \text{binom} \{\mathbf{n}_1\} \text{ and}
$$
\n
$$
H_c = \frac{1}{2} \sum_{l=0}^{n-1} (-1)^l (n-l)^{p-2} \sum_{l_1 + \dots + l_p = l} \prod_{i=1}^p {n_i \choose l_i}
$$
\n
$$
= \frac{30}{25} \qquad \qquad \cdot [(n-l) - (n_i - l_i)]^{n_i - l_i} \left( 1 - \frac{l_p}{n_p} \right) [(n-l) - (n_p - l_p)].
$$
\n
$$
= \frac{32}{25} \qquad \qquad \cdot [(n-l) - (n_i - l_i)]^{n_i - l_i} \left( 1 - \frac{l_p}{n_p} \right) [(n-l) - (n_p - l_p)].
$$
\n
$$
= \frac{33}{25} \qquad \qquad \text{The enumeration of } H_c \text{ in a } K_{n_1 \dots n_p} \text{ graph can also be carried out by}
$$
\n
$$
= \frac{35}{25} \qquad \qquad \text{The representation of } H_c \text{ in a } K_{n_1 \dots n_p} \text{ graph can also be carried out by}
$$
\n
$$
= \frac{35}{25} \qquad \qquad \text{with the algebraic method of (2). Some elegant representation may be obtained. For example, } H_c \text{ in a } K_{n_1 n_2 n_3} \text{ graph may be}
$$

$$
\frac{38}{39}
$$

<span id="page-5-5"></span>40

<span id="page-5-4"></span>(23) 
$$
H_c = \frac{n_1! n_2! n_3!}{n_1 + n_2 + n_3} \sum_i \left[ \binom{n_1}{i} \binom{n_2}{n_3 - n_1 + i} \binom{n_3}{n_3 - n_2 + i} \right]
$$

$$
\frac{\frac{41}{41}}{42} + {n_1 - 1 \choose i} {n_2 - 1 \choose n_3 - n_1 + i} {n_3 - 1 \choose n_3 - n_2 + i}.
$$

Proof: page numbers may be temporary

 $\underline{1}$ 2 3  $\underline{4}$ 

<span id="page-5-0"></span>9

### 5. Secret key exchanges

19 20  $\underline{21}$ 

 $\underline{24}$  $\underline{25}$ 26  $\underline{27}$ 28 29

<span id="page-6-0"></span>Modern cryptography is fundamentally concerned with the problem of secure private communication. A Secret Key Exchange is a protocol where Alice and Bob, having no secret information in common to start, are able to agree on a common secret key, conversing over a public channel. The notion of a Secret Key Exchange protocol was first introduced in the seminal paper of Diffie and Hellman [\[2\]](#page-27-9). [\[2\]](#page-27-9) presented a concrete implementation of a Secret Key Exchange protocol, dependent on a specific assumption (a variant on the discrete log), specially tailored to yield Secret Key Exchange. Secret Key Exchange is of course trivial if trapdoor permutations exist. However, there is no known implementation based on a weaker general assumption.

The concept of an informationally one-way function was introduced in [\[8\]](#page-27-10). We give only an informal definition here:

15 16 17 18 Definition 5.1 (one way). A polynomial time computable function  $f =$  ${f_k}$  is informationally one-way if there is no probabilistic polynomial time algorithm which (with probability of the form  $1 - k^{-e}$  for some  $e > 0$ ) returns on input  $y \in \{0,1\}^k$  a random element of  $f^{-1}(y)$ .

In the non-uniform setting  $[8]$  show that these are not weaker than one-way functions:

<span id="page-6-2"></span>22 23 THEOREM 5.1 ( $[8]$  (non-uniform)). The existence of informationally oneway functions implies the existence of one-way functions.

We will stick to the convention introduced above of saying "non-uniform" before the theorem statement when the theorem makes use of non-uniformity. It should be understood that if nothing is said then the result holds for both the uniform and the non-uniform models.

It now follows from Theorem [5.1](#page-6-2) that

<span id="page-6-3"></span>30 31 THEOREM 5.2 (non-uniform). Weak SKE implies the existence of a oneway function.

More recently, the polynomial-time, interior point algorithms for linear programming have been extended to the case of convex quadratic programs [\[19,](#page-28-10) [21\]](#page-28-11), certain linear complementarity problems [\[11,](#page-28-12) [18\]](#page-28-13), and the nonlinear complementarity problem [\[10\]](#page-28-14). The connection between these algorithms and the classical Newton method for nonlinear equations is well explained in [\[11\]](#page-28-12).

## 6. Review

<span id="page-6-1"></span>We begin our discussion with the following definition:

1  $\underline{2}$ 3 4 Definition 6.1. A function  $H: \mathbb{R}^n \to \mathbb{R}^n$  is said to be *B*-differentiable at the point  $z$  if (i)  $H$  is Lipschitz continuous in a neighborhood of  $z$ , and (ii) there exists a positive homogeneous function  $BH(z): \mathbb{R}^n \to \mathbb{R}^n$ , called the *B*-derivative of  $H$  at  $z$ , such that

$$
\lim_{v \to 0} \frac{H(z+v) - H(z) - BH(z)v}{\|v\|} = 0.
$$

 $\underline{7}$ 8 9 The function  $H$  is *B*-differentiable in set  $S$  if it is B-differentiable at every point in S. The B-derivative  $BH(z)$  is said to be *strong* if

$$
\lim_{(v,v')\to(0,0)}\frac{H(z+v)-H(z+v')-BH(z)(v-v')}{\|v-v'\|}=0.
$$

<span id="page-7-0"></span> $\underline{12}$ 13 14 LEMMA 6.1. There exists a smooth function  $\psi_0(z)$  defined for  $|z| > 1-2a$ satisfying the following properties:

(i)  $\psi_0(z)$  is bounded above and below by positive constants  $c_1 \leq \psi_0(z) \leq c_2$ .

(ii) If  $|z| > 1$ , then  $\psi_0(z) = 1$ .

16 17 (iii) For all z in the domain of  $\psi_0$ ,  $\Delta_0 \ln \psi_0 \geq 0$ .

(iv) If  $1 - 2a < |z| < 1 - a$ , then  $\Delta_0 \ln \psi_0 \ge c_3 > 0$ .

19 20 21 *Proof.* We choose  $\psi_0(z)$  to be a radial function depending only on  $r = |z|$ . Let  $h(r) \geq 0$  be a suitable smooth function satisfying  $h(r) \geq c_3$  for  $1 - 2a$  $|z| < 1 - a$ , and  $h(r) = 0$  for  $|z| > 1 - \frac{a}{2}$  $\frac{a}{2}$ . The radial Laplacian

$$
\Delta_0 \ln \psi_0(r) = \left(\frac{d^2}{dr^2} + \frac{1}{r}\frac{d}{dr}\right) \ln \psi_0(r)
$$

24 25 26 27 has smooth coefficients for  $r > 1 - 2a$ . Therefore, we may apply the existence and uniqueness theory for ordinary differential equations. Simply let  $\ln \psi_0(r)$ be the solution of the differential equation

$$
\left(\frac{d^2}{dr^2} + \frac{1}{r}\frac{d}{dr}\right)\ln\psi_0(r) = h(r)
$$

30 with initial conditions given by  $\ln \psi_0(1) = 0$  and  $\ln \psi'_0(1) = 0$ .

31 32 33 34  $\overline{35}$ 36 37 38 Next, let  $D_{\nu}$  be a finite collection of pairwise disjoint disks, all of which are contained in the unit disk centered at the origin in C. We assume that  $D_{\nu} = \{z \mid |z - z_{\nu}| < \delta\}.$  Suppose that  $D_{\nu}(a)$  denotes the smaller concentric disk  $D_{\nu}(a) = \{z \mid |z - z_{\nu}| \leq (1 - 2a)\delta\}$ . We define a smooth weight function  $\Phi_0(z)$  for  $z \in C - \bigcup_{\nu} D_{\nu}(a)$  by setting  $\Phi_0(z) = 1$  when  $z \notin \bigcup_{\nu} D_{\nu}$  and  $\Phi_0(z) =$  $\psi_0((z-z_\nu)/\delta)$  when z is an element of  $D_\nu$ . It follows from Lemma [6.1](#page-7-0) that  $\Phi_0$ satisfies the properties:

<span id="page-7-2"></span>(i)  $\Phi_0(z)$  is bounded above and below by positive constants  $c_1 \leq \Phi_0(z) \leq$  $c_2$ .

<span id="page-7-1"></span>(ii)  $\Delta_0 \ln \Phi_0 \geq 0$  for all  $z \in C - \bigcup_{\nu} D_{\nu}(a)$ , the domain where the function  $\Phi_0$  is defined.

5 6

10 11

15

18

22 23

28 29

<span id="page-8-0"></span>(iii)  $\Delta_0 \ln \Phi_0 \ge c_3 \delta^{-2}$  when  $(1 - 2a)\delta < |z - z_\nu| < (1 - a)\delta$ .

1

<span id="page-8-1"></span>2 Let 
$$
A_{\nu}
$$
 denote the annulus  $A_{\nu} = \{(1 - 2a)\delta \lt |z - z_{\nu}| \lt (1 - a)\delta\}$ , and  
\n3 set  $A = \bigcup_{\nu} A_{\nu}$ . The properties (2) and (3) of  $\Phi_{0}$  may be summarized as  
\n $\Delta_{0} \ln \Phi_{0} \geq c_{3}\delta^{-2}\chi_{A}$ , where  $\chi_{A}$  is the characteristic function of A.  $\square$   
\n6 Suppose that  $\alpha$  is a nonnegative real constant. We apply Proposition 3.5  
\n7 with  $\Phi(z) = \Phi_{0}(z)e^{\alpha|z|^{2}}$ . If  $u \in C_{0}^{\infty}(R^{2} - \bigcup_{\nu} D_{\nu}(a))$ , assume that  $\mathcal{D}$  is a  
\nbounded domain containing the support of  $u$  and  $A \subset \mathcal{D} \subset R^{2} - \bigcup_{\nu} D_{\nu}(a)$ . A  
\n2 Let  $\text{B}(X)$  be the set of blocks of  $\Lambda_{X}$  and let  $b(X) = |B(X)|$ . If  $\phi \in Q_{X}$   
\n $\frac{16}{15}$  Let  $B(X)$  be the set of blocks of  $\Lambda_{X}$  and let  $b(X) = |B(X)|$ . If  $\phi \in Q_{X}$   
\n $\frac{16}{15}$  Let  $B(X)$  be the set of blocks of  $\Lambda_{X}$  and let  $b(X) = |B(X)|$ . If  $\phi \in Q_{X}$   
\n $\frac{16}{15}$  Let  $B(X)$  be the set of blocks of  $\Lambda_{X}$  and let  $b(X) = |B(X)|$ . If  $\phi \in Q_{X}$   
\n $\frac{16}{15}$  Let  $B(X)$  be the set of blocks of  $\Lambda_{X}$  and let  $b(X) = |B(X)|$ . If  $\phi \in Q_{X}$   
\n $\frac{16}{15}$  Let  $B(X)$  be the set of blocks of  $\Lambda_{X}$ .  
\n $\frac{16}{15}$  Let  $B(X)$  be the set of blocks of  $\Lambda_{X}$ .  
\n $\frac{16}{15}$  Let  $B(X)$  be the set of blocks of  $\Lambda_{X}$ 

Proof: page numbers may be temporary

<span id="page-9-2"></span><span id="page-9-1"></span><span id="page-9-0"></span>1  $\underline{2}$ 3  $\underline{4}$ 5 6 7 8 9 10 11 12 13 14  $\underline{15}$ 16 17 18 19 20 21 22 23 24  $\underline{25}$ 26 27 28 29 30 31 32 33 34 35 36 37 38 In order to compute R<sup> $\prime\prime$ </sup> recall the definition of  $S(X, Y)$  from Lemma [3.1.](#page-2-2) Since  $H \in \mathcal{B}, \mathcal{A}_H \subseteq \mathcal{B}$ . Thus if  $T(\mathcal{B}) = Y$  then  $\mathcal{B} \in S(H, Y)$ . Let  $L'' = L(\mathcal{A}'')$ . Then  $R'' = \sum$ H∈B⊆A  $(-1)^{|B|}t^{\dim T(\mathcal{B})}$  $= \sum$  $Y \in L''$  $\sum$  $B\in S(H,Y)$  $(-1)^{|B|}t^{\dim Y}$  $= - \sum$  $Y \in L''$  $\sum$  $B\in S(H,Y)$  $(-1)^{|B-\mathcal{A}_H|} t^{\dim Y}$  $= - \sum$  $Y \in L''$  $\mu(H,Y)t^{\dim Y}$  $= -\chi(\mathcal{A}'',t).$ (25) COROLLARY 6.3. Let  $(A, A', A'')$  be a triple of arrangements. Then  $\pi(\mathcal{A},t) = \pi(\mathcal{A}',t) + t\pi(\mathcal{A}'',t).$ Definition 6.2. Let  $(\mathcal{A}, \mathcal{A}', \mathcal{A}'')$  be a triple with respect to the hyperplane  $H \in \mathcal{A}$ . Call H a separator if  $T(\mathcal{A}) \notin L(\mathcal{A}')$ . COROLLARY 6.4. Let  $(A, A', A'')$  be a triple with respect to  $H \in \mathcal{A}$ . (i) If  $H$  is a separator then  $\mu(\mathcal{A}) = -\mu(\mathcal{A}'')$ and hence  $|\mu(A)| = |\mu(A'')|.$ (ii) If H is not a separator then  $\mu(\mathcal{A}) = \mu(\mathcal{A}') - \mu(\mathcal{A}'')$ and  $|\mu(\mathcal{A})| = |\mu(\mathcal{A}')| + |\mu(\mathcal{A}'')|$ . *Proof.* It follows from Theorem [5.1](#page-6-2) that  $\pi(\mathcal{A}, t)$  has leading term  $(-1)^{r(\mathcal{A})}\mu(\mathcal{A})t^{r(\mathcal{A})}.$ The conclusion follows by comparing coefficients of the leading terms on both sides of the equation in [Corollary 6.3.](#page-9-0) If H is a separator then  $r(\mathcal{A}') < r(\mathcal{A})$ and there is no contribution from  $\pi(\mathcal{A}', t)$ .  $, t$ ).

39 40 41 42 The Poincaré polynomial of an arrangement will appear repeatedly in these notes. It will be shown to equal the Poincaré polynomial of the graded algebras which we are going to associate with  $A$ . It is also the Poincaré polynomial of the complement  $M(\mathcal{A})$  for a complex arrangement. Here we prove

1  $\underline{2}$ 3 4 5 6 7 8 9  $\underline{10}$  $\underline{11}$  $\underline{12}$ 13 14  $\underline{15}$  $\underline{16}$ 17 18 19 20  $\underline{21}$ 22 23 24 25 26  $\underline{27}$ 28 29 30 31 32 33 34 35 36  $\underline{37}$ 38 39 40  $\underline{41}$ 42 Figure 1.  $Q(A_1) = xyz(x - z)(x + z)(y - z)(y + z)$ Figure 2.  $Q(\mathcal{A}_2) = xyz(x+y+z)(x+y-z)(x-y+z)(x-y-z)$ that the Poincaré polynomial is the chamber counting function for a real arrangement. The complement  $M(A)$  is a disjoint union of chambers  $M(\mathcal{A}) =$  |  $C \in \mathrm{Cham}(\mathcal{A})$  $C$ . The number of chambers is determined by the Poincaré polynomial as follows. THEOREM 6.5. Let  $A_R$  be a real arrangement. Then  $|{\rm Cham}(\mathcal{A}_{\mathbf{R}})| = \pi(\mathcal{A}_{\mathbf{R}}, 1).$ Proof. We check the properties required in [Corollary 6.4:](#page-9-1) (i) follows from  $\pi(\Phi_l, t) = 1$ , and (ii) is a consequence of [Corollary 3.4.](#page-3-5) THEOREM 6.6. Let  $\phi$  be a protocol for a random pair  $(X, Y)$ . If one of  $\sigma_{\phi}(x', y)$  and  $\sigma_{\phi}(x, y')$  is a prefix of the other and  $(x, y) \in S_{X,Y}$ , then  $\langle \sigma_j(x',y) \rangle_{j=1}^{\infty} = \langle \sigma_j(x,y) \rangle_{j=1}^{\infty} = \langle \sigma_j(x,y') \rangle_{j=1}^{\infty}.$ 

Proof: page numbers may be temporary

#### AMS and BORIS VEYTSMAN

Proof. We show by induction on i that

$$
\langle \sigma_j(x',y) \rangle_{j=1}^i = \langle \sigma_j(x,y) \rangle_{j=1}^i = \langle \sigma_j(x,y') \rangle_{j=1}^i.
$$

 $\overline{4}$ 5 6 7 8 9 10 <sup>11</sup> be a proper prefix of the other, hence they must be the same and  $\sigma_i(x', y) =$  $12 \sigma_i(x,y) = \sigma_i(x,y')$ . If the *i*th message is transmitted by P<sub>y</sub> then, symmet-13 14 15 The induction hypothesis holds vacuously for  $i = 0$ . Assume it holds for  $i-1$ , in particular  $[\sigma_j(x', y)]_{j=1}^{i-1} = [\sigma_j(x, y')]_{j=1}^{i-1}$ . Then one of  $[\sigma_j(x', y)]_{j=i}^{\infty}$ and  $[\sigma_j(x,y')]_{j=i}^{\infty}$  is a prefix of the other which implies that one of  $\sigma_i(x',y)$ and  $\sigma_i(x, y')$  is a prefix of the other. If the *i*th message is transmitted by  $P_{\mathcal{X}}$  then, by the separate-transmissions property and the induction hypothesis,  $\sigma_i(x, y) = \sigma_i(x, y')$ , hence one of  $\sigma_i(x, y)$  and  $\sigma_i(x', y)$  is a prefix of the other. By the implicit-termination property, neither  $\sigma_i(x, y)$  nor  $\sigma_i(x', y)$  can rically,  $\sigma_i(x, y) = \sigma_i(x', y)$  by the induction hypothesis and the separatetransmissions property, and, then,  $\sigma_i(x, y) = \sigma_i(x, y')$  by the implicit-termination property, proving the induction step.  $\Box$ 

16

<span id="page-11-0"></span>22 23

29

17 18 If  $\phi$  is a protocol for  $(X, Y)$ , and  $(x, y)$ ,  $(x', y)$  are distinct inputs in  $S_{X, Y}$ , then, by the correct-decision property,  $\langle \sigma_j(x, y) \rangle_{j=1}^{\infty} \neq \langle \sigma_j(x', y) \rangle_{j=1}^{\infty}$ .

19 20 21 [Equation \(25\)](#page-9-2) defined  $P_y$ 's ambiguity set  $S_{X|Y}(y)$  to be the set of possible X values when  $Y = y$ . The last corollary implies that for all  $y \in S_Y$ , the multiset<sup>[1](#page-11-1)</sup> of codewords  $\{\sigma_{\phi}(x,y): x \in S_{X|Y}(y)\}$  is prefix free.

## 7. One-way complexity

24  $\overline{25}$ 26 27 28  $\hat{C}_1(X|Y)$ , the one-way complexity of a random pair  $(X,Y)$ , is the number of bits  $P_{\mathcal{X}}$  must transmit in the worst case when  $P_{\mathcal{Y}}$  is not permitted to transmit any feedback messages. Starting with  $S_{X,Y}$ , the support set of  $(X,Y)$ , we define  $G(X|Y)$ , the *characteristic hypergraph* of  $(X, Y)$ , and show that

 $\hat{C}_1(X|Y) = \lceil \log \chi(G(X|Y)) \rceil$ .

30 31 32 33 Let  $(X, Y)$  be a random pair. For each y in  $S_Y$ , the support set of Y, [equation \(25\)](#page-9-2) defined  $S_{X|Y}(y)$  to be the set of possible x values when  $Y = y$ . The *characteristic hypergraph*  $G(X|Y)$  of  $(X,Y)$  has  $S_X$  as its vertex set and the hyperedge  $S_{X|Y}(y)$  for each  $y \in S_Y$ .

We can now prove a continuity theorem.

<span id="page-11-3"></span><span id="page-11-2"></span>THEOREM 7.1. Let  $\Omega \subset \mathbf{R}^n$  be an open set, let  $u \in BV(\Omega; \mathbf{R}^m)$ , and let  $(26)$  $\tilde{u}_x^u = \left\{ y \in \mathbf{R}^m : y = \tilde{u}(x) + \left\langle \frac{Du}{|Du|} \right\rangle \right\}$  $\left\{\frac{Du}{|Du|}(x),z\right\}$  for some  $z \in \mathbf{R}^n$ 

28

1 2 3

<span id="page-11-1"></span><sup>40</sup> 41 42 <sup>1</sup>A multiset allows multiplicity of elements. Hence,  $\{0, 01, 01\}$  is prefix free as a set, but not as a multiset.

 $\underline{1}$  $\underline{2}$ for every  $x \in \Omega \backslash S_u$ . Let  $f \colon \mathbf{R}^m \to \mathbf{R}^k$  be a Lipschitz continuous function such that  $f(0) = 0$ , and let  $v = f(u): \Omega \to \mathbf{R}^k$ . Then  $v \in BV(\Omega; \mathbf{R}^k)$  and

$$
\frac{3}{4} \quad (27) \qquad Jv = (f(u^{+}) - f(u^{-})) \otimes \nu_{u} \cdot \mathcal{H}_{n-1}|_{S_{u}}.
$$

6 7 In addition, for  $\left| \widetilde{D}u \right|$  $\Big\{\text{-almost every }x\in\Omega\text{ the restriction of the function }f\text{ to }\Big\}$  $T^u_x$  is differentiable at  $\tilde{u}(x)$  and

$$
\widetilde{D}v = \nabla(f|_{T_x^u})(\widetilde{u}) \frac{\widetilde{D}u}{|\widetilde{D}u|} \cdot |\widetilde{D}u|.
$$

 $\underline{11}$  $\underline{12}$ 13 Before proving the theorem, we state without proof three elementary remarks which will be useful in the sequel.

<span id="page-12-1"></span>14 15 *Remark* 7.1. Let  $\omega: [0, +\infty] \to [0, +\infty]$  be a continuous function such that  $\omega(t) \to 0$  as  $t \to 0$ . Then

$$
\lim_{h \to 0^+} g(\omega(h)) = L \Leftrightarrow \lim_{h \to 0^+} g(h) = L
$$

18 19 for any function  $g: [0, +\infty] \to \mathbf{R}$ .

<span id="page-12-2"></span>20  $\underline{21}$ *Remark* 7.2. Let  $q: \mathbb{R}^n \to \mathbb{R}$  be a Lipschitz continuous function and assume that

$$
L(z) = \lim_{h \to 0^+} \frac{g(hz) - g(0)}{h}
$$

24 25 exists for every  $z \in \mathbb{Q}^n$  and that L is a linear function of z. Then g is differentiable at 0.

<span id="page-12-3"></span> $\underline{26}$  $\underline{27}$ 28 29 *Remark* 7.3. Let  $A: \mathbb{R}^n \to \mathbb{R}^m$  be a linear function, and let  $f: \mathbb{R}^m \to \mathbb{R}$ be a function. Then the restriction of  $f$  to the range of  $A$  is differentiable at  $0$ if and only if  $f(A)$ :  $\mathbb{R}^n \to \mathbb{R}$  is differentiable at 0 and

<span id="page-12-0"></span>
$$
\nabla(f|_{\mathrm{Im}(A)})(0)A = \nabla(f(A))(0).
$$

30 31 32

 $\underline{16}$ 17

22 23

*Proof.* We begin by showing that  $v \in BV(\Omega; \mathbb{R}^k)$  and

$$
\frac{33}{34} \quad (29) \qquad |Dv|(B) \leq K |Du|(B) \qquad \forall B \in \mathbf{B}(\Omega),
$$

35 36 37 where  $K > 0$  is the Lipschitz constant of f. By [\(13\)](#page-4-0) and by the approxima-tion result quoted in §[3,](#page-2-0) it is possible to find a sequence  $(u_h) \subset C^1(\Omega; \mathbb{R}^m)$ converging to u in  $L^1(\Omega; \mathbf{R}^m)$  and such that

$$
\lim_{h\to+\infty}\int_{\Omega}|\nabla u_h| \;dx=|Du| \,(\Omega).
$$

39  $\underline{40}$ 

38

41 42 The functions  $v_h = f(u_h)$  are locally Lipschitz continuous in  $\Omega$ , and the definition of differential implies that  $|\nabla v_h| \leq K |\nabla u_h|$  almost everywhere in  $\Omega$ . The <span id="page-13-0"></span>1  $\underline{2}$ 3  $\underline{4}$ 5 6 7 8 9 10 11 12 13 14 15 16 17 18 19 20 21 22 23 24 25 26 27 28 29 30 31 32 33 34 35 36 37 38 39 lower semicontinuity of the total variation and [\(13\)](#page-4-0) yield  $|Dv|(\Omega) \leq \liminf_{h \to +\infty} |Dv_h|(\Omega) = \liminf_{h \to +\infty}$ Z  $\int_{\Omega} |\nabla v_h| \ dx$  $\leq K \liminf_{h \to +\infty}$ Z  $\int_{\Omega} |\nabla u_h| \ dx = K |Du| \ (\Omega).$ (30) Since  $f(0) = 0$ , we have also Z Ω  $|v|$  dx  $\leq K$ Ω |u|  $dx$ ; therefore  $u \in BV(\Omega;\mathbf{R}^k)$ . Repeating the same argument for every open set  $A \subset \Omega$ , we get [\(29\)](#page-12-0) for every  $B \in \mathbf{B}(\Omega)$ , because  $|Dv|$ ,  $|Du|$  are Radon measures. To prove Lemma [6.1,](#page-7-0) first we observe that (31)  $S_v \subset S_u$ ,  $\tilde{v}(x) = f(\tilde{u}(x)) \quad \forall x \in \Omega \backslash S_u$ . In fact, for every  $\varepsilon > 0$  we have  ${y \in B_o(x) : |v(y) - f(\tilde{u}(x))| > \varepsilon} \subset {y \in B_o(x) : |u(y) - \tilde{u}(x)| > \varepsilon/K}$ hence  $\lim_{\rho \to 0^+}$  $|\{y \in B_{\rho}(x) : |v(y) - f(\tilde{u}(x))| > \varepsilon\}|$  $\frac{\rho^{n}}{\rho^{n}}=0$ whenever  $x \in \Omega \backslash S_u$ . By a similar argument, if  $x \in S_u$  is a point such that there exists a triplet  $(u^+, u^-, \nu_u)$  satisfying [\(14\)](#page-4-1), [\(15\)](#page-4-2), then  $(v^+(x) - v^-(x)) \otimes \nu_v = (f(u^+(x)) - f(u^-(x))) \otimes \nu_u \text{ if } x \in S_v$ and  $f(u^-(x)) = f(u^+(x))$  if  $x \in S_u \backslash S_v$ . Hence, by (1.8) we get  $Jv(B) =$  $B∩S_v$  $(v^+ - v^-) \otimes \nu_v d\mathcal{H}_{n-1} =$  $B \cap S_v$  $(f(u^+) - f(u^-)) \otimes \nu_u d\mathcal{H}_{n-1}$  $=$   $\overline{ }$  $B \cap S_u$  $(f(u^+) - f(u^-)) \otimes \nu_u d\mathcal{H}_{n-1}$ and Lemma [6.1](#page-7-0) is proved. To prove  $(31)$ , it is not restrictive to assume that  $k = 1$ . Moreover, to simplify our notation, from now on we shall assume that  $\Omega = \mathbb{R}^n$ . The proof of [\(31\)](#page-13-0) is divided into two steps. In the first step we prove the statement in the one-dimensional case  $(n = 1)$ , using Theorem [5.2.](#page-6-3) In the second step we achieve the general result using Theorem [7.1.](#page-11-2)

40 41 42 Step 1. Assume that  $n = 1$ . Since  $S_u$  is at most countable, [\(7\)](#page-3-2) yields that  $\left| \widetilde{D}v\right|$  $|(S_u \backslash S_v) = 0$ , so that [\(19\)](#page-5-2) and [\(21\)](#page-5-3) imply that  $Dv = \widetilde{D}v + Jv$  is the

 $\underline{1}$  $\underline{2}$ 3 Radon-Nikodým decomposition of  $Dv$  in absolutely continuous and singular part with respect to  $\left| \widetilde{D}u\right|$  $\Big\vert$ . By Theorem [5.2,](#page-6-3) we have

$$
\frac{\widetilde{D}v}{\left|\widetilde{D}u\right|}(t) = \lim_{s \to t^+} \frac{Dv([t, s])}{\left|\widetilde{D}u\right|([t, s])}, \qquad \frac{\widetilde{D}u}{\left|\widetilde{D}u\right|}(t) = \lim_{s \to t^+} \frac{Du([t, s])}{\left|\widetilde{D}u\right|([t, s])}
$$

10  $\underline{11}$  $\left| \widetilde{D}u\right|$ -almost everywhere in  $\bf{R}$ . It is well known (see, for instance, [\[20,](#page-28-15) 2.5.16]) that every one-dimensional function of bounded variation  $w$  has a unique left continuous representative, i.e., a function  $\hat{w}$  such that  $\hat{w} = w$  almost everywhere and  $\lim_{s\to t^-} \hat{w}(s) = \hat{w}(t)$  for every  $t \in \mathbb{R}$ . These conditions imply

$$
\frac{12}{13} \quad (32) \qquad \hat{u}(t) = Du(]-\infty, t[), \qquad \hat{v}(t) = Dv(]-\infty, t[) \qquad \forall t \in \mathbf{R}
$$

14  $\underline{15}$ and

17

32 33

<span id="page-14-0"></span>
$$
\underline{16} \quad (33) \qquad \qquad \hat{v}(t) = f(\hat{u}(t)) \qquad \forall t \in \mathbf{R}.
$$

 $\underline{18}$ 19 20 Let  $t \in \mathbf{R}$  be such that  $\left| \widetilde{D}u \right|$  $\left| \left([t,s[] > 0 \text{ for every } s > t \text{ and assume that the } \right] \right|$ limits in  $(22)$  exist. By  $(23)$  and  $(24)$  we get

$$
\frac{\frac{\partial}{\partial z_1}}{\frac{\partial z_2}{\partial z_1}} \qquad \qquad \frac{\hat{v}(s) - \hat{v}(t)}{\left|\widetilde{D}u\right| \left([t, s]\right)} = \frac{f(\hat{u}(s)) - f(\hat{u}(t))}{\left|\widetilde{D}u\right| \left([t, s]\right)} \\
= \frac{f(\hat{u}(s)) - f(\hat{u}(t) + \frac{\widetilde{D}u}{\left|\widetilde{D}u\right|}(t) \left|\widetilde{D}u\right| \left([t, s]))}{\left|\widetilde{D}u\right| \left([t, s]\right)} \\
= \frac{f(\hat{u}(s)) - f(\hat{u}(t) + \frac{\widetilde{D}u}{\left|\widetilde{D}u\right|}(t) \left|\widetilde{D}u\right| \left([t, s]) - f(\hat{u}(t))}{\left|\widetilde{D}u\right| \left([t, s]\right)} \\
+ \frac{f(\hat{u}(t) + \frac{\widetilde{D}u}{\left|\widetilde{D}u\right|}(t) \left|\widetilde{D}u\right| \left([t, s]) - f(\hat{u}(t))}{\left|\widetilde{D}u\right| \left([t, s]\right)}
$$

for every  $s > t$ . Using the Lipschitz condition on f we find

$$
\begin{array}{c}\n\frac{34}{35} \\
\frac{35}{36} \\
\frac{37}{38} \\
\frac{38}{39} \\
\frac{40}{42}\n\end{array}\n\left|\n\begin{array}{c}\n\hat{v}(s) - \hat{v}(t) \\
\hat{D}u \hat{v}(t) + \frac{\tilde{D}u}{|\tilde{D}u|}(t) |\tilde{D}u| \left([t, s[) \right) - f(\hat{u}(t))\right] \\
\hat{D}u \hat{v}(t, s[) \right| \\
\hat{D}u \hat{v}(t, s[) \left.\n\begin{array}{c}\n\hat{D}u \\
\hat{v}(s) - \hat{u}(t) \\
\hat{D}u \hat{v}(t, s[) \end{array}\right.\n\end{array}\n\right|\n\leq K\n\left|\n\begin{array}{c}\n\hat{u}(s) - \hat{u}(t) \\
\hat{D}u \hat{v}(t, s[) \end{array}\right|.
$$

Proof: page numbers may be temporary

1  $\underline{2}$ By [\(29\)](#page-12-0), the function  $s \to \tilde{D}u$  $\Big| ([t, s])$  is continuous and converges to 0 as  $s \downarrow t$ . Therefore [Remark 7.1](#page-12-1) and the previous inequality imply

$$
\frac{\frac{3}{4}}{\frac{6}{2}} \qquad \qquad \frac{\widetilde{D}v}{|\widetilde{D}u|}(t) = \lim_{h \to 0^+} \frac{f(\hat{u}(t) + h \frac{\widetilde{D}u}{|\widetilde{D}u|}(t)) - f(\hat{u}(t))}{h} \qquad |\widetilde{D}u| \text{ -a.e. in } \mathbf{R}.
$$

8 9 10 By [\(22\)](#page-5-4),  $\hat{u}(x) = \tilde{u}(x)$  for every  $x \in \mathbb{R} \backslash S_u$ ; moreover, applying the same argument to the functions  $u'(t) = u(-t)$ ,  $v'(t) = f(u'(t)) = v(-t)$ , we get

$$
\frac{\frac{11}{12}}{\frac{13}{14}} \qquad \qquad \frac{\widetilde{D}v}{|\widetilde{D}u|}(t) = \lim_{h \to 0} \frac{f(\tilde{u}(t) + h \frac{\widetilde{D}u}{|\widetilde{D}u|}(t)) - f(\tilde{u}(t))}{h} \qquad \qquad \left|\widetilde{D}u\right| \text{-a.e. in } \mathbf{R}
$$

15 and our statement is proved.

16 17 18 19 20 21 Step 2. Let us consider now the general case  $n > 1$ . Let  $\nu \in \mathbb{R}^n$  be such that  $|\nu| = 1$ , and let  $\pi_{\nu} = \{y \in \mathbb{R}^n : \langle y, \nu \rangle = 0\}$ . In the following, we shall identify  $\mathbf{R}^n$  with  $\pi_{\nu} \times \mathbf{R}$ , and we shall denote by y the variable ranging in  $\pi_{\nu}$ and by  $t$  the variable ranging in  $\mathbf R$ . By the just proven one-dimensional result, and by Theorem [3.3,](#page-3-4) we get

$$
\frac{\frac{22}{23}}{\frac{24}{25}} \lim_{h \to 0} \frac{f(\tilde{u}(y + t\nu) + h \frac{\widetilde{D}u_y}{|\widetilde{D}u_y|}(t)) - f(\tilde{u}(y + t\nu))}{h} = \frac{\widetilde{D}v_y}{|\widetilde{D}u_y|}(t) \qquad |\widetilde{D}u_y| \text{-a.e. in } \mathbf{R}
$$

26 27 for  $\mathcal{H}_{n-1}$ -almost every  $y \in \pi_{\nu}$ . We claim that

$$
\frac{\frac{28}{29}}{\frac{29}{30}} (34) \qquad \qquad \frac{\langle \widetilde{D}u, \nu \rangle}{\left| \langle \widetilde{D}u, \nu \rangle \right|} (y + t\nu) = \frac{\widetilde{D}u_y}{\left| \widetilde{D}u_y \right|} (t) \qquad \left| \widetilde{D}u_y \right| \text{-a.e. in } \mathbf{R}
$$

31 for  $\mathcal{H}_{n-1}$ -almost every  $y \in \pi_{\nu}$ . In fact, by [\(16\)](#page-4-3) and [\(18\)](#page-5-6) we get

$$
\frac{\frac{3}{33}}{44} \quad \int_{\pi_{\nu}} \frac{\widetilde{D}u_y}{|\widetilde{D}u_y|} \cdot |\widetilde{D}u_y| \, d\mathcal{H}_{n-1}(y) = \int_{\pi_{\nu}} \widetilde{D}u_y \, d\mathcal{H}_{n-1}(y)
$$
\n
$$
\frac{\frac{35}{35}}{45} \quad = \langle \widetilde{D}u, \nu \rangle = \frac{\langle \widetilde{D}u, \nu \rangle}{\langle \widetilde{D}u, \nu \rangle} \cdot \left| \langle \widetilde{D}u, \nu \rangle \right| = \int_{\pi_{\nu}} \frac{\langle \widetilde{D}u, \nu \rangle}{\left| \langle \widetilde{D}u, \nu \rangle \right|} (y + \cdot \nu) \cdot \left| \widetilde{D}u_y \right| \, d\mathcal{H}_{n-1}(y)
$$
\n
$$
\frac{\frac{38}{35}}{45} \quad \frac{1}{35} \quad \frac{1}{35
$$

39 and [\(24\)](#page-8-1) follows from [\(13\)](#page-4-0). By the same argument it is possible to prove that

$$
\frac{40}{41} (35) \qquad \qquad \frac{\langle \widetilde{D}v, \nu \rangle}{\left| \langle \widetilde{D}u, \nu \rangle \right|} (y + t\nu) = \frac{\widetilde{D}v_y}{\left| \widetilde{D}u_y \right|} (t) \qquad \left| \widetilde{D}u_y \right| \text{-a.e. in } \mathbf{R}
$$

32

 $\underline{1}$  $\underline{2}$ 3 4 5 6 7 8 9 10 11 12 13 14 15  $\underline{16}$ 17 18 19 20 21 22 23 24 25 26 27 28 29 30 31 32 33 34 35 36 37 38 39 40 41 for  $\mathcal{H}_{n-1}$ -almost every  $y \in \pi_{\nu}$ . By [\(24\)](#page-8-1) and [\(25\)](#page-9-2) we get  $\lim_{h\to 0}$  $f(\tilde{u}(y + t\nu) + h \frac{\langle Du, \nu \rangle}{\sqrt{u^2 + t^2}})$  $\left\vert \left\langle \widetilde{D}u,\nu\right\rangle \right\vert$  $(y + tv) - f(\tilde{u}(y + tv))$  $\frac{\langle Dv, v \rangle}{h} = \frac{\langle Dv, v \rangle}{\langle \langle \widetilde{D}u, v \rangle}$  $\left\vert \left\langle \widetilde{D}u,\nu\right\rangle \right\vert$  $\mid$  $(y + t\nu)$ for  $\mathcal{H}_{n-1}$ -almost every  $y \in \pi_{\nu}$ , and using again [\(14\)](#page-4-1), [\(15\)](#page-4-2) we get  $\lim_{h\to 0}$  $f(\tilde{u}(x) + h \frac{\langle Du, \nu \rangle}{\sqrt{u}})$  $\left\vert \left\langle \widetilde{D}u,\nu\right\rangle \right\vert$  $f(x) - f(\tilde{u}(x))$  $\vert \frac{\vert\nu\rangle\vert}{h} = \frac{\langle Dv,\nu\rangle}{\vert\langle\widetilde{D}u,\nu\rangle\vert}$  $\left|\langle \widetilde{D}u,\nu\rangle\right|$  $\mid$  $(x)$  $\left| \langle \widetilde{D} u, \nu \rangle \right|$ -a.e. in  $\mathbf{R}^n$ . Since the function  $\left|\langle \widetilde{D}u,\nu\rangle\right|/\left|\widetilde{D}u\right|$ | is strictly positive  $(\langle \widetilde{D}u, \nu \rangle)$ -almost everywhere, we obtain also lim  $h\rightarrow 0$  $f(\tilde{u}(x) + h)$  $\left|\langle \widetilde{D}u,\nu\rangle\right|$  $\widetilde{D}_u$  $\begin{array}{c} \hline \end{array}$  $(x) \frac{\langle Du, \nu \rangle}{\sqrt{u}}$  $\left\vert \left\langle \widetilde{D}u,\nu\right\rangle \right\vert$  $f(x) - f(\tilde{u}(x))$ h =  $\langle \widetilde{D}u,\nu\rangle$  $\left| \widetilde{D}u\right|$  $\overline{\phantom{a}}$  $\overline{\phantom{a}}$  $(x) \frac{\langle Dv, \nu \rangle}{\sqrt{2\pi}}$  $\left|\langle\widetilde{D}u,\nu\rangle\right|$ ļ  $(x)$  $\left| \langle \widetilde{D} u, \nu \rangle \right|$ -almost everywhere in  $\mathbf{R}^n$ . Finally, since  $\left|\langle \widetilde{D}u,\nu\rangle\right|$  $\left| \widetilde{D}u\right\rangle$  $\begin{array}{c} \begin{array}{c} \begin{array}{c} \end{array} \\ \begin{array}{c} \end{array} \end{array} \end{array}$  $\langle Du,\nu\rangle$  $\left\vert \left\langle \widetilde{D}u,\nu\right\rangle \right\vert$  $=\frac{\langle Du,\nu\rangle}{\sqrt{2}}$  $\left| \widetilde{D}u\right\rangle$  $\begin{array}{c} \begin{array}{c} \begin{array}{c} \end{array} \\ \begin{array}{c} \end{array} \end{array} \end{array}$ =  $\sqrt{\widetilde{D}u}$  $\left| \widetilde{D}u\right\rangle$  $\begin{array}{c} \begin{array}{c} \begin{array}{c} \end{array} \\ \begin{array}{c} \end{array} \end{array} \end{array}$  $\big\downarrow, \nu \bigg\rangle \qquad \big|\widetilde{D}u$  $\Big|$ -a.e. in  $\mathbf{R}^n$  $\left|\langle\widetilde{D}u,\nu\rangle\right|$  $\left| \widetilde{D}u\right\rangle$  $\overline{\phantom{a}}$  $\overline{\phantom{a}}$  $\langle Dv,\nu\rangle$  $\left\vert \left\langle \widetilde{D}u,\nu\right\rangle \right\vert$  $\overline{\phantom{a}}$  $=\frac{\langle Dv,\nu\rangle}{\sqrt{2}}$  $\left| \widetilde{D}u\right\rangle$  $\overline{\phantom{a}}$  $\overline{\phantom{a}}$ =  $\sqrt{\tilde{D}v}$  $\left| \widetilde{D}u\right\rangle$  $\overline{\phantom{a}}$  $\overline{\phantom{a}}$  $\big\downarrow, \nu \bigg\rangle \qquad \big|\widetilde{D}u\bigg\rangle$  $\Big|$ -a.e. in  $\mathbf{R}^n$ and since both sides of  $(33)$  are zero  $\left| \widetilde{D}u \right|$  $\Big|\text{-almost everywhere on }\Big| \langle \widetilde{D} u, \nu \rangle \Big|$ negligible sets, we conclude that  $\lim_{h\to 0}$ f  $\sqrt{2}$  $\tilde{u}(x) + h$  $\sqrt{\widetilde{D}u}$  $\widetilde{D}_u$  $\begin{array}{c} \hline \end{array}$  $(x), \nu\bigg\rangle = f(\tilde{u}(x))$  $\frac{1}{h}$  =  $\sqrt{\widetilde{D}v}$  $\left| \widetilde{D}u\right\rangle$  $\begin{array}{c} \n\end{array}$  $(x),\nu\bigg\rangle,$  $\left| \widetilde{D}u\right\rangle$ |-a.e. in  $\mathbb{R}^n$ . Since  $\nu$  is arbitrary, by [Remarks 7.2](#page-12-2) [and 7.3](#page-12-3) the restriction of f to the affine space  $T_x^u$  is differentiable at  $\tilde{u}(x)$  for  $|\tilde{D}u|$  $\left\vert -\text{almost every } x \in \mathbb{R}^n \right\vert$ and  $(26)$  holds.

42

2 3 (36)  $D(t_1, ..., t_n) = \sum$ I∈n  $(-1)^{|I|-1}|I|\prod$ i∈I  $t_i$   $\prod$ j∈I  $(D_j + \lambda_j t_j) \det \mathbf{A}^{(\lambda)}(\overline{I}|\overline{I}).$ 

5 6 Let  $t_i = \hat{x}_i, i = 1, \ldots, n$ . Lemma 1 leads to

<span id="page-17-1"></span>
$$
\frac{\overline{z}}{\underline{s}} \quad (37) \qquad D(\hat{x}_1,\ldots,\hat{x}_n) = \prod_{i\in\mathbf{n}} \hat{x}_i \sum_{I\in\mathbf{n}} (-1)^{|I|-1} |I| \operatorname{per} \mathbf{A}^{(\lambda)}(I|I) \det \mathbf{A}^{(\lambda)}(\overline{I}|\overline{I}).
$$

9 10 By  $(3)$ ,  $(13)$ , and  $(37)$ , we have the following result:

It follows from  $(13)$ ,  $(14)$ , and  $(15)$  that

<span id="page-17-3"></span><span id="page-17-0"></span>THEOREM 7.2.

$$
\frac{12}{13} \quad (38) \qquad H_c = \frac{1}{2n} \sum_{l=1}^n l(-1)^{l-1} A_l^{(\lambda)},
$$

 $\underline{15}$ where

<span id="page-17-2"></span>
$$
\frac{16}{17} \quad (39) \qquad \qquad A_l^{(\lambda)} = \sum_{I_l \subseteq \mathbf{n}} \operatorname{per} \mathbf{A}^{(\lambda)}(I_l|I_l) \det \mathbf{A}^{(\lambda)}(\overline{I}_l|\overline{I}_l), |I_l| = l.
$$

18

11

19 20 21 22 It is worth noting that  $A_l^{(\lambda)}$  $\binom{(\lambda)}{l}$  of  $(39)$  is similar to the coefficients  $b_l$  of the characteristic polynomial of [\(10\)](#page-3-6). It is well known in graph theory that the coefficients  $b_l$  can be expressed as a sum over certain subgraphs. It is interesting to see whether  $A_l$ ,  $\lambda = 0$ , structural properties of a graph.

23 24  $\underline{25}$ 26 We may call  $(38)$  a parametric representation of  $H_c$ . In computation, the parameter  $\lambda_i$  plays very important roles. The choice of the parameter usually depends on the properties of the given graph. For a complete graph  $K_n$ , let  $\lambda_i = 1, i = 1, \ldots, n$ . It follows from [\(39\)](#page-17-2) that

$$
\frac{27}{29} \quad (40) \qquad A_l^{(1)} = \begin{cases} n!, & \text{if } l = 1 \\ 0, & \text{otherwise.} \end{cases}
$$

30 31 By [\(38\)](#page-17-3)

$$
\frac{32}{33} \quad (41) \qquad H_c = \frac{1}{2}(n-1)!
$$

34 35 For a complete bipartite graph  $K_{n_1n_2}$ , let  $\lambda_i = 0$ ,  $i = 1, \ldots, n$ . By [\(39\)](#page-17-2),

$$
\frac{36}{37} (42) \t Al = \begin{cases} -n_1! n_2! \delta_{n_1 n_2}, & \text{if } l = 2 \\ 0, & \text{otherwise} \end{cases}
$$

39 40 [Theorem 7.2](#page-17-0) leads to

$$
\frac{41}{42} \quad (43) \qquad H_c = \frac{1}{n_1 + n_2} n_1! n_2! \delta_{n_1 n_2}.
$$

1

 $\underline{4}$ 

11

1 2

 $(44)$ 

$$
\det \mathbf{K}(t=1,t_1,\ldots,t_n;l|l)
$$

Now, we consider an asymmetrical approach. [Theorem 3.3](#page-3-4) leads to

$$
=\sum_{I\subseteq \mathbf{n}-\{l\}}(-1)^{|I|}\prod_{i\in I}t_i\prod_{j\in I}(D_j+\lambda_jt_j)\det\mathbf{A}^{(\lambda)}(\overline{I}\cup\{l\}|\overline{I}\cup\{l\}).
$$

By  $(3)$  and  $(16)$  we have the following asymmetrical result:

<span id="page-18-3"></span>THEOREM 7.3.

(45) 
$$
H_c = \frac{1}{2} \sum_{I \subseteq \mathbf{n} - \{l\}} (-1)^{|I|} \operatorname{per} \mathbf{A}^{(\lambda)}(I|I) \det \mathbf{A}^{(\lambda)}(\overline{I} \cup \{l\}|\overline{I} \cup \{l\})
$$

 $\underline{12}$ 13 which reduces to Goulden–Jackson's formula when  $\lambda_i = 0, i = 1, \ldots, n$  [\[14\]](#page-28-9).

8. Various font features of the amsmath package

<span id="page-18-1"></span><span id="page-18-0"></span>8.1. Bold versions of special symbols. In the amsmath package \boldsymbol is used for getting individual bold math symbols and bold Greek letters everything in math except for letters of the Latin alphabet, where you'd use \mathbf. For example,

20  $A_\infty + \pi A_0 \sim A$ 

21 \mathbf{A}\_{\boldsymbol{\infty}} \boldsymbol{+}

22 \boldsymbol{\pi} \mathbf{A}\_{\boldsymbol{0}}

23 looks like this:

24  $\underline{25}$ 

 $A_{\infty} + \pi A_0 \sim A_{\infty} + \pi A_0$ 

<span id="page-18-2"></span>26  $27\,$ 28 29 30 8.2. "Poor man's bold". If a bold version of a particular symbol doesn't exist in the available fonts, then \boldsymbol can't be used to make that symbol bold. At the present time, this means that \boldsymbol can't be used with symbols from the msam and msbm fonts, among others. In some cases, poor man's bold (\pmb) can be used instead of \boldsymbol:

 $\partial x$ ∂y  $\begin{array}{c} \n \downarrow \\ \n \downarrow \\ \n \downarrow \n \end{array}$  $\overline{\phantom{a}}$  $\frac{\partial y}{\partial z}$ \[\frac{\partial x}{\partial y} \pmb{\bigg\vert} \frac{\partial y}{\partial z}\] So-called "large operator" symbols such as  $\Sigma$  and  $\Pi$  require an additional command, \mathop, to produce proper spacing and limits when \pmb is used.

39 For further details see The TEXbook.

40 41 42  $\sum$  $i<sub>i</sub>$ <br>  $i$  odd  $\Pi$ κ  $\kappa F(r_i)$   $\qquad \sum$  $i<sub>i</sub>$ <br>and  $i$  $\boldsymbol{\Pi}$ κ  $\kappa(r_i)$ 

Proof: page numbers may be temporary

```
1
  \[\sum_{\substack{i<B\\\text{$i$ odd}}}
```

```
\underline{2}\prod_\kappa \kappa F(r_i)\qquad
```

```
3
   \mathop{\pmb{\sum}}_{\substack{i<B\\\text{$i$ odd}}}
```

```
\underline{4}\mathop{\pmb{\prod}}_\kappa \kappa(r_i)
```
5  $\setminus$ ]

36

```
6
7
```
8

# 9. Compound symbols and other features

<span id="page-19-1"></span>9 10 11 9.1. Multiple integral signs. \iint, \iiint, and \iiiint give multiple integral signs with the spacing between them nicely adjusted, in both text and display style. \idotsint gives two integral signs with dots between them.

$$
\iint\limits_{13}^{12} f(x,y) dx dy \qquad \iiint\limits_{A} f(x,y, z) dx dy dz
$$

$$
\frac{14}{15} (47) \qquad \iiint\limits_{A}^{A} f(w,x,y,z) \, dw \, dx \, dy \, dz \qquad \int \cdots \int\limits_{A} f(x_1,\ldots,x_k)
$$

<span id="page-19-2"></span>17 18 19 20 9.2. Over and under arrows. Some extra over and under arrow operations are provided in the amsmath package. (Basic LATFX provides \overrightarrow and \overleftarrow).

$$
\overrightarrow{\psi_{\delta}(t)E_{t}h} = \overrightarrow{\psi_{\delta}(t)E_{t}h}
$$
\n
$$
\overrightarrow{\psi_{\delta}(t)E_{t}h} = \overrightarrow{\psi_{\delta}(t)E_{t}h}
$$
\n
$$
\overrightarrow{\psi_{\delta}(t)E_{t}h} = \overrightarrow{\psi_{\delta}(t)E_{t}h}
$$

$$
\overleftrightarrow{\psi_{\delta}(t)E_{t}h} = \overrightarrow{\psi_{\delta}(t)E_{t}h}
$$

 $\frac{26}{ }$  \begin{align\*}

```
\frac{27}{21} \overrightarrow{\psi_\delta(t) E_t h}&
```

```
\frac{28}{\pi} =\underrightarrow{\psi_\delta(t) E_t h}\\
```

```
\frac{29}{\text{overleftarrow}}\setminus\{\psi_1\}. E_t h}&
```
 $\frac{30}{ }$  =\underleftarrow{\psi\_\delta(t) E\_t h}\\

```
\frac{31}{\text{overleftrightarrow} \setminus \text{delta(t)} E_t h}
```

```
\frac{32}{ } =\underleftrightarrow{\psi_\delta(t) E_t h}
```

```
\frac{33}{3} \end{align*}
```
34 35 These all scale properly in subscript sizes:

36 37 Z  $\frac{1}{AB}$  ax dx

38 \[\int\_{\overrightarrow{AB}} ax\,dx\]

<span id="page-19-3"></span>39 40 41 42 9.3. Dots. Normally you need only type **\dots** for ellipsis dots in a math formula. The main exception is when the dots fall at the end of the formula; then you need to specify one of \dotsc (series dots, after a comma), \dotsb <span id="page-20-3"></span><span id="page-20-2"></span><span id="page-20-1"></span><span id="page-20-0"></span>1 2 3 4 5 6 7 8 9 10 11 12 13 14 15  $\underline{16}$ 17 18 19 20  $\underline{21}$ 22 23 24 25  $\underline{26}$  $\underline{27}$ 28 29 30 31 32 33 34 35 36 37 38 39 40  $\underline{41}$ 42 (binary dots, for binary relations or operators), \dotsm (multiplication dots), or \dotsi (dots after an integral). For example, the input Then we have the series \$A\_1,A\_2,\dotsc\$, the regional sum \$A\_1+A\_2+\dotsb\$, the orthogonal product \$A\_1A\_2\dotsm\$, and the infinite integral  $\[\int_{A_1}\int_{A_2}\dot{s}\].$ produces Then we have the series  $A_1, A_2, \ldots$ , the regional sum  $A_1 + A_2 +$  $\cdots$ , the orthogonal product  $A_1A_2\cdots$ , and the infinite integral Z  $A_1$ Z  $A_2$ · · · 9.4. Accents in math. Double accents:  $\hat{\hat{H}}$   $\check{\check{C}}$   $\tilde{\tilde{T}}$   $\acute{A}$   $\grave{\hat{G}}$   $\dot{\tilde{D}}$   $\ddot{\tilde{B}}$   $\tilde{\tilde{B}}$   $\tilde{\tilde{B}}$   $\tilde{\tilde{V}}$ \[\Hat{\Hat{H}}\quad\Check{\Check{C}}\quad \Tilde{\Tilde{T}}\quad\Acute{\Acute{A}}\quad \Grave{\Grave{G}}\quad\Dot{\Dot{D}}\quad \Ddot{\Ddot{D}}\quad\Breve{\Breve{B}}\quad \Bar{\Bar{B}}\quad\Vec{\Vec{V}}\] This double accent operation is complicated and tends to slow down the processing of a L<sup>AT</sup>FX file. 9.5. Dot accents. \dddot and \ddddot are available to produce triple and quadruple dot accents in addition to the **\dot** and **\ddot** accents already available in L<sup>AT</sup>FX: ...  $\pmb Q$ .... R \[\dddot{Q}\qquad\ddddot{R}\] 9.6. Roots. In the amsmath package \leftroot and \uproot allow you to adjust the position of the root index of a radical: \sqrt[\leftroot{-2}\uproot{2}\beta]{k} gives good positioning of the  $\beta$ :  $β$ k 9.7. Boxed formulas. The command \boxed puts a box around its argument, like \fbox except that the contents are in math mode: \boxed{W\_t-F\subseteq V(P\_i)\subseteq W\_t}  $W_t - F \subseteq V(P_i) \subseteq W_t$ . Proof: page numbers may be temporary

<span id="page-21-3"></span><span id="page-21-2"></span><span id="page-21-1"></span><span id="page-21-0"></span>1  $\underline{2}$ 3  $\underline{4}$ 5 6 7 8 9 10 11 12 13 14 15 16 17 18 19 20 21  $\underline{22}$ 23 24  $\underline{25}$ 26 27 28 29 30 31 32 33 34 35 36 37 38 39 40 41 42 9.8. Extensible arrows. \xleftarrow and \xrightarrow produce arrows that extend automatically to accommodate unusually wide subscripts or superscripts. The text of the subscript or superscript are given as an optional resp. mandatory argument: Example:  $0 \stackrel{\alpha}{\underset{\zeta}{\leftarrow}} F \times \triangle[n-1] \stackrel{\partial_0 \alpha(b)}{\longrightarrow} E^{\partial_0 b}$ \[0 \xleftarrow[\zeta]{\alpha} F\times\triangle[n-1] \xrightarrow{\partial\_0\alpha(b)} E^{\partial\_0b}\] 9.9. \overset, \underset, and \sideset. Examples:  $\stackrel{*}{X}$   $\stackrel{X}{X}$   $\stackrel{a}{X}$ \[\overset{\*}{X}\qquad\underset{\*}{X}\qquad \overset{a}{\underset{b}{X}}\] The command **\sideset** is for a rather special purpose: putting symbols at the subscript and superscript corners of a large operator symbol such as  $\Sigma$ or  $\Pi$ , without affecting the placement of limits. Examples: ∗ \* $\prod_{k}^*$  $\nabla$ <sup>'</sup>  $0 \leq i \leq m$  $E_i\beta x$ \[\sideset{\_\*^\*}{\_\*^\*}\prod\_k\qquad  $\sideset{\}{'}\sum_{0\le i\le m} E_i\beta x$  $\setminus$ ] 9.10. The \text command. The main use of the command \text is for words or phrases in a display:  $\mathbf{y} = \mathbf{y}'$  if and only if  $y'_k = \delta_k y_{\tau(k)}$ \[\mathbf{y}=\mathbf{y}'\quad\text{if and only if}\quad  $y'$ <sub>-</sub>k=\delta\_k  $y$ <sub>-</sub>{\tau(k)}\] 9.11. Operator names. The more common math functions such as log, sin, and lim have predefined control sequences:  $\log$ ,  $\sin$ ,  $\lim$ . The amsmath package provides \DeclareMathOperator and \DeclareMathOperator\* for producing new function names that will have the same typographical treatment. Examples:  $||f||_{\infty} = \operatorname{ess} \operatorname{sup}_{x \in R^{n}} |f(x)|$ \[\norm{f}\_\infty=  $\lesssim_{x\in R^n}\abs{f(x)}\$  $\text{meas}_1\{u \in R^1_+ : f^*(u) > \alpha\} = \text{meas}_n\{x \in R^n : |f(x)| \ge \alpha\} \quad \forall \alpha > 0.$ 

```
1
2
3
4
5
6
7
8
9
10
11
12
13
14
15
\underline{16}17
18
19
20
\underline{21}22
23
24
\underline{25}26
27
28
29
30
31
32
33
34
35
\frac{36}{10} x&\equiv y+1\pmod{m^2}\\
37
38
39
40
41
42
    \[\{\mathrm{u\in R_+^1\colon f^*(u)>\alpha\}=\{meas_n\{x\in R^n\colon \abs{f(x)}\geq\alpha\}\quad \forall\alpha>0.\]
    \esssup and \meas would be defined in the document preamble as
    \DeclareMathOperator*{\esssup}{ess\,sup}
    \DeclareMathOperator{\meas}{meas}
        The following special operator names are predefined in the amsmath pack-
    age: \varlimsup, \varliminf, \varinjlim, and \varprojlim. Here's what
    they look like in use:
    (48) \lim_{n \to \infty} \mathcal{Q}(u_n, u_n - u^{\#}) \leq 0(49) \lim_{n \to \infty} |a_{n+1}| / |a_n| = 0(50) \lim_{n \to \infty} (m_i^{\lambda})^* \leq 0\varprojlim_{p\in S(A)}(51) \lim_{p \to \infty} A_p \le 0\begin{align}
    &\varlimsup_{n\rightarrow\infty}
            \mathcal{Q}(u_n, u_n-u^{\*})\leq0\&\varliminf_{n\rightarrow\infty}
      \left\lvert a_{n+1}\right\rvert/\left\lvert a_n\right\rvert=0\\
    &\varinjlim (m_i^\lambda\cdot)^*\le0\\
    &\varprojlim_{p\in S(A)}A_p\le0
    \end{align}
        9.12. \mod and its relatives. The commands \mod and \pod are variants
    of \pmod preferred by some authors; \mod omits the parentheses, whereas \pod
    omits the 'mod' and retains the parentheses. Examples:
    (52) x \equiv y+1 \pmod{m^2}x \equiv y + 1 \mod m^2(53)
    (54) x \equiv y + 1 \quad (m^2)\begin{align}
   x&\equiv y+1\mod{m^2}\\x&\equiv y+1\pod{m^2}
    \end{align}
        9.13. Fractions and related constructions. The usual notation for binomi-
    als is similar to the fraction concept, so it has a similar command \binom with
```
1 2 3 4 5 6 7 8 9 10 11 12 13 14 15 16 17 18 19 20 21 for the commonly needed constructions 22 23 24 25 26 27 28 29 30 31 32 33 34 35 36 37 38 39 40 41 42 two arguments. Example:  $\sum$  $\gamma {\in} \Gamma_C$  $I_{\gamma} = 2^k - \binom{k}{1}$ 1  $\bigg\}2^{k-1}+\bigg(\frac{k}{2}\bigg)$ 2  $\big)$ <sub>2</sub>k−2 +  $\cdots$  +  $(-1)^l \binom{k}{l}$ l  $\bigg\}2^{k-l} + \cdots + (-1)^k$  $=(2-1)^k=1$ (55) \begin{equation} \begin{split} [\sum\_{\gamma\in\Gamma\_C} I\_\gamma&  $=2^k-\binom{k}{1}2^k-k-1+\binom{k}{2}2^k-k-2}\$  $\alpha+\dots+(-1)^1\binom{k}{1}2^{k-1}$ +\dots+ $(-1)^k$  $&=(2-1)^k=1$ \end{split} \end{equation} There are also abbreviations \dfrac \dbinom \tfrac \tbinom {\displaystyle\frac ... } {\displaystyle\binom ... } {\textstyle\frac ... } {\textstyle\binom ... } The generalized fraction command \genfrac provides full access to the six T<sub>E</sub>X fraction primitives: \over:  $\frac{n+1}{2}$ 2 \overwithdelims:  $\sqrt{\frac{n+1}{2}}$ 2 ∏ (56) \atop:  $n+1$ 2 \atopwithdelims:  $\binom{n+1}{2}$ 2 å (57) \above:  $\frac{n+1}{2}$ 2 \abovewithdelims:  $\left[\frac{n+1}{2}\right]$ 2 ô (58) \text{\cn{over}: }&\genfrac{}{}{}{}{n+1}{2}& \text{\cn{overwithdelims}: }&  $\qquad{\langle}\frac{1}{\rangle}{}_{n+1}{2}\\$ \text{\cn{atop}: }&\genfrac{}{}{0pt}{}{n+1}{2}& \text{\cn{atopwithdelims}: }& \genfrac{(}{)}{0pt}{}{n+1}{2}\\ \text{\cn{above}: }&\genfrac{}{}{1pt}{}{n+1}{2}& \text{\cn{abovewithdelims}: }& \genfrac{[}{]}{1pt}{}{n+1}{2}

<span id="page-24-2"></span><span id="page-24-1"></span><span id="page-24-0"></span>1 2 3 4 5 6 7 8 9 10  $\underline{11}$  $\underline{12}$ 13 14 15  $\underline{16}$ 17 18 19 20 21 22 23 24  $\underline{25}$  $\underline{26}$  $\underline{27}$ 28 29 30 31 32 33 34 35 36 37 38 39 40 41 42 9.14. Continued fractions. The continued fraction (59) 1 √  $\overline{2}$  + 1 √  $2+$ 1 √  $2 +$ 1 √  $\overline{2}$  +  $\frac{1}{\sqrt{2}}$  $2 + \cdots$ can be obtained by typing \cfrac{1}{\sqrt{2}+ \cfrac{1}{\sqrt{2}+ \cfrac{1}{\sqrt{2}+ \cfrac{1}{\sqrt{2}+ \cfrac{1}{\sqrt{2}+\dotsb }}}}} Left or right placement of any of the numerators is accomplished by using \cfrac[l] or \cfrac[r] instead of \cfrac. 9.15. Smash. In amsmath there are optional arguments  $t$  and  $b$  for the plain TEX command \smash, because sometimes it is advantageous to be able to 'smash' only the top or only the bottom of something while retaining the natural depth or height. In the formula  $X_j = (1/\sqrt{\lambda_j})X'_j$  \smash[b] has been used to limit the size of the radical symbol.  $X_j=(1/\sqrt{\smash[b]{\lambda_j}})X_j'$ Without the use of  $\small{\mathsf{b]}$  the formula would have appeared thus:  $X_j =$  $(1/\sqrt{\lambda_j})X_j'$ , with the radical extending to encompass the depth of the subscript j. 9.16. The 'cases' environment. 'Cases' constructions like the following can be produced using the cases environment. (60)  $P_{r-j} =$  $\sqrt{ }$ J  $\mathcal{L}$ 0 if  $r - j$  is odd,  $r!$  (-1)<sup>(r-j)/2</sup> if  $r - j$  is even. \begin{equation} P\_{r-j}= \begin{cases} 0& \text{if  $r-j$ \$ is odd},\\  $r!\lambda, (-1)^{(r-j)/2}$  \text{if \$r-j\$ is even}. \end{cases} \end{equation} Notice the use of \text and the embedded math.

```
1
\underline{2}3
4
5
6
7
8
9
10
11
12
13
14
15
16
17
18
19
20
21
22
23
24
25
26
27
28
29
30
31
32
33
34
35
36
37
38
39
40
41
          9.17. Matrix. Here are samples of the matrix environments, \matrix,
    \pmatrix, \bmatrix, \Bmatrix, \vmatrix and \Vmatrix:
     (61) \begin{bmatrix} \vartheta & \varrho & \varrho & \varrho \\ \varphi & \varpi & \varphi & \varpi \end{bmatrix} \begin{bmatrix} \vartheta & \varrho \\ \varphi & \varpi \end{bmatrix} \begin{bmatrix} \vartheta & \varrho \\ \varphi & \varpi \end{bmatrix}\vartheta \varrho\varphi \varpi\begin{array}{c} \begin{array}{c} \begin{array}{c} \begin{array}{c} \end{array}\\ \end{array} \end{array} \end{array}

                                                                                       \vartheta \varrho\varphi \varpi\begin{array}{c} \hline \end{array}\begin{matrix}
    \vartheta& \varrho\\\varphi& \varpi
    \end{matrix}\quad
    \begin{pmatrix}
    \vartheta& \varrho\\\varphi& \varpi
    \end{pmatrix}\quad
    \begin{bmatrix}
    \vartheta& \varrho\\\varphi& \varpi
    \end{bmatrix}\quad
    \begin{Bmatrix}
    \vartheta& \varrho\\\varphi& \varpi
    \end{Bmatrix}\quad
    \begin{vmatrix}
    \vartheta& \varrho\\\varphi& \varpi
    \end{vmatrix}\quad
    \begin{Vmatrix}
     \vartheta& \varrho\\\varphi& \varpi
     \end{Vmatrix}
          To produce a small matrix suitable for use in text, use the smallmatrix
   environment.
    \begin{math}
        \bigl( \begin{smallmatrix}
              a&b\\ c&d
           \end{smallmatrix} \bigr)
    \end{math}
    To show the effect of the matrix on the surrounding lines of a paragraph, we
     put it here: \begin{pmatrix} a & b \\ c & d \end{pmatrix} and follow it with enough text to ensure that there will be
```
1  $\underline{2}$ 3 4 5 6 7 8 9 10 11 12 13 14 15 16 17 18 19 20 21 22 23 24 25 26 27 28 29 30 31 32 33 34 35 36 37 38 39 40 41 42 \hdotsfor{number} produces a row of dots in a matrix spanning the given number of columns:  $W(\Phi) =$   $\varphi$  $\frac{\varphi}{(\varphi_1,\varepsilon_1)}$  0 ... 0  $\varphi k_{n2}$  $(\varphi_2,\varepsilon_1)$  $\varphi$  $\frac{\gamma}{(\varphi_2,\varepsilon_2)}$  ... 0 . . . . . . . . . . . . . . . . . . . . . . . . . . . . . . . . . . . . . . . . . . . . .  $\varphi k_{n1}$  $(\varphi_n, \varepsilon_1)$  $\varphi k_{n2}$  $\frac{\varphi k_{n2}}{(\varphi_n, \varepsilon_2)} \quad \dots \quad \frac{\varphi k_{n\,n-1}}{(\varphi_n, \varepsilon_{n-1})}$  $(\varphi_n, \varepsilon_{n-1})$  $\varphi$  $(\varphi_n,\varepsilon_n)$   $\Upsilon$ [W(\Phi)= \begin{Vmatrix} \dfrac\varphi{(\varphi\_1,\varepsilon\_1)}&0&\dots&0\\ \dfrac{\varphi k\_{n2}}{(\varphi\_2,\varepsilon\_1)}& \dfrac\varphi{(\varphi\_2,\varepsilon\_2)}&\dots&0\\ \hdotsfor{5}\\ \dfrac{\varphi k\_{n1}}{(\varphi\_n,\varepsilon\_1)}& \dfrac{\varphi k\_{n2}}{(\varphi\_n,\varepsilon\_2)}&\dots& \dfrac{\varphi k\_{n\,n-1}}{(\varphi\_n,\varepsilon\_{n-1})}& \dfrac{\varphi}{(\varphi\_n,\varepsilon\_n)} \end{Vmatrix}\] The spacing of the dots can be varied through use of a square-bracket option, for example, \hdotsfor[1.5]{3}. The number in square brackets will be used as a multiplier; the normal value is 1. 9.18. The \substack command. The \substack command can be used to produce a multiline subscript or superscript: for example  $\sum_{\substack{0\\le i\\le m\\ 0 < j < n}} P(i, j)$ produces a two-line subscript underneath the sum:  $(62)$   $\sum$ 0≤i≤m 0<j<n  $P(i, j)$ A slightly more generalized form is the subarray environment which allows you to specify that each line should be left-aligned instead of centered, as here: Maybe ". . . as  $(63)$   $\sum$ 0≤i≤m 0<j<n  $P(i, j)$ \sum\_{\begin{subarray}{l}  $0\le i\le m\setminus 0$ \end{subarray}}  $P(i,j)$ 

<span id="page-26-0"></span>Proof: page numbers may be temporary

below"?

```
1
2
3
4
5
6
7
8
9
10
11
12
13
14
15
16
17
18
19
20
21
22
23
24
\underline{25}26
27
28
29
30
31
32
33
34
35
36
37
38
39
40
41
42
         9.19. Big-g-g delimiters. Here are some big delimiters, first in \nonumber hormalsize:
                                  \left(\mathbf{E}_y\right)^{t_\varepsilon}\int_0^{t_\varepsilon} L_{x,y^x(s)} \varphi(x)\,ds\bigg)\lvert \langle \rangle_{\text{E}}_{y}\int_0^{t_\varepsilon}L_{x,y^x(s)}\varphi(x)\,ds
      \biggr)
    \setminus]
    and now in \Large size:
                                 \big(\mathbf{E}_y\int_0^t \epsilon\int_0^{t_\varepsilon} L_{x,y^x(s)} \varphi(x) \, ds \bigg){\Large
   \[\biggl(\mathbf{E}_{y}
      \int_0^{t_\varepsilon}L_{x,y^x(s)}\varphi(x)\,ds
      \biggr)
   \setminus]\}References
     [1] V. I. Arnold, Mathematical Methods of Classical Mechanics, second ed., Grad-
         uate Texts in Mathematics 60, Springer, New York, 1989.
     [2] W. Diffie and E. Hellman, New directions in cryptography, IEEE Transac-
        tions on Information Theory 22 no. 5 (1976), 644–654.
     [3] D. H. FREMLIN, Cichon's diagram, presented at the Séminaire Initiation à
        l'Analyse, G. Choquet, M. Rogalski, J. Saint Raymond, at the Universit´e Pierre
        et Marie Curie, Paris, 23e année., 1983/194.
     [4] D. H. Fremlin, Topological Riesz Spaces and Measure Theory, Cambridge Uni-
        versity Press, 2008.
     [5] I. P. GOULDEN and D. M. JACKSON, The enumeration of directed closed Eu-
        ler trails and directed Hamiltonian circuits by Langrangian methods, European
        Journal of Combinatorics 2 (1981), 131–212.
     [6] C. DE GROOT, D. WÜRTZ, M. HANF, R. PEIKERT, T. KOLLER, and K. H.
        HOFFMANN, Stochastic optimization—efficient algorithms to solve complex prob-
        lems, in System Modelling and Optimization, Proceedings of the Fifteenth IFIP
         Conference (Zürich) (P. KALL, ed.), Springer-Verlag, 1992, pp. 546–555.
     [7] F. Harary and E. M. Palmer, Graphical Enumeration, Academic Press, 1973.
     [8] R. Impagliazzo, L. Levin, and M. Luby, Pseudo-random generation from one-
        way functions, in Proc. 21st STOC (Seattle, WA, USA), ACM, New York, 1989,
        pp. 12–24.
     [9] D. E. KNUTH, The TEXbook, with illustrations by Duane Bibby, Computers \mathcal{C}Typesetting A, Addison-Wesley Publishing Company, Reading, MA, 1994.
```
<span id="page-28-15"></span><span id="page-28-14"></span><span id="page-28-13"></span><span id="page-28-12"></span><span id="page-28-11"></span><span id="page-28-10"></span><span id="page-28-9"></span><span id="page-28-8"></span><span id="page-28-7"></span><span id="page-28-6"></span><span id="page-28-5"></span><span id="page-28-4"></span><span id="page-28-3"></span><span id="page-28-2"></span><span id="page-28-1"></span><span id="page-28-0"></span>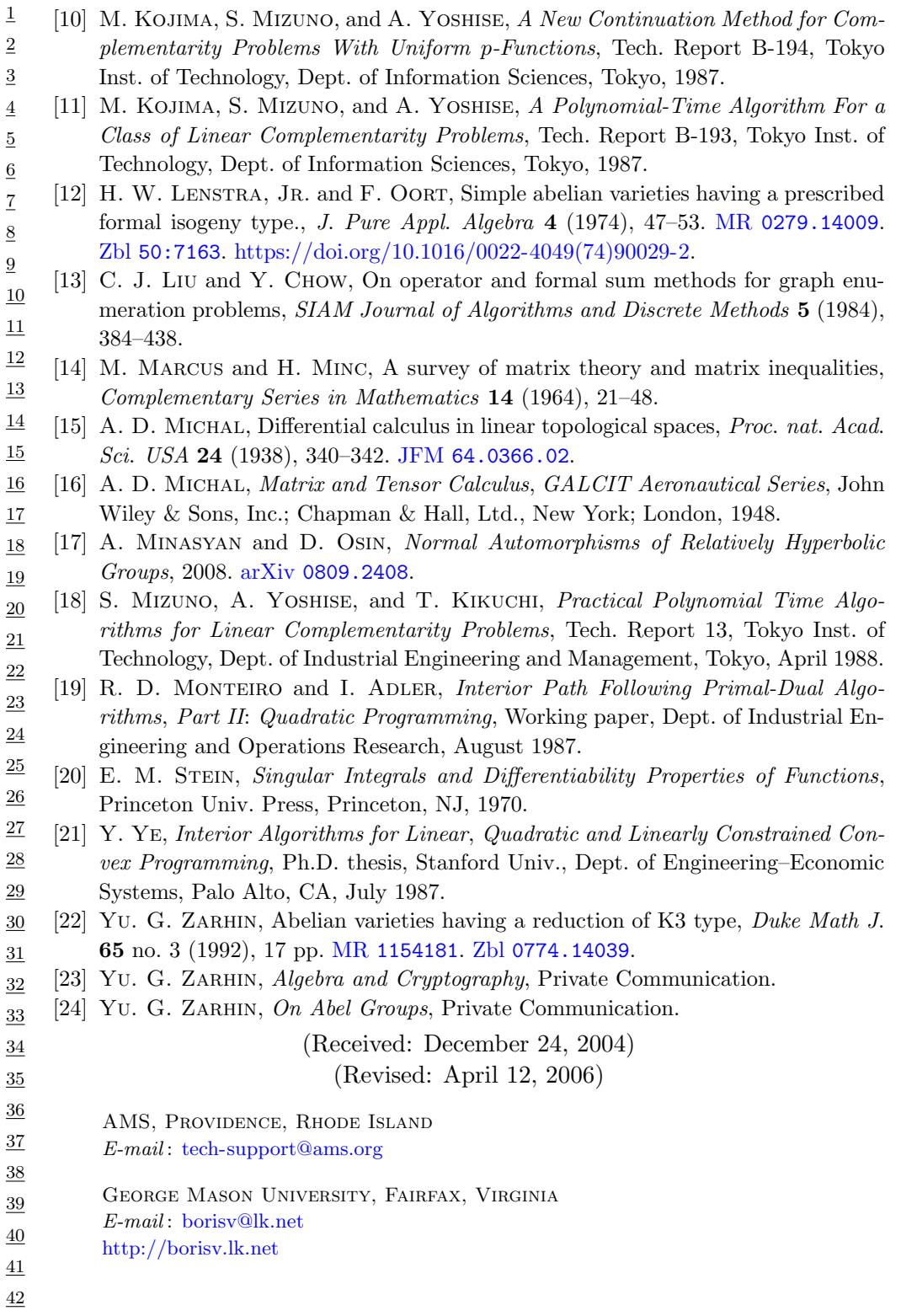